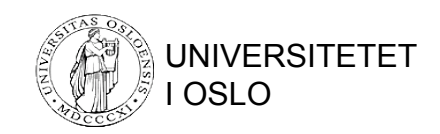

# Systemfeil og logging

For en stor del basert på lysark laget av Hector Garcia-Molina

Bearbeidet av Ragnar Normann

 $INF3100 - 3.3.2008 - Ragnar Norman$  © Institutt for Informatikk 1 © Institutt for Informatikk

## Korrekthet av data

- Vi ønsker at data alltid skal være riktige og nøyaktige
- Eksempel på tvilsomme data:

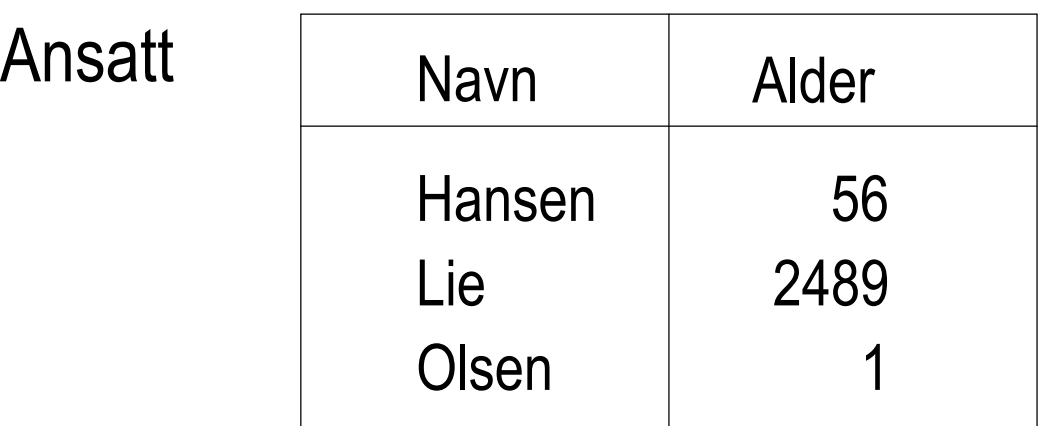

# Integritets- eller konsistensregler

- Dette er predikater som data må tilfredsstille
- Eksempler
	- X er nøkkel i relasjonen R
	- $X \rightarrow Y$  holder i R
	- $–$  Domain(farge) =  ${R(\emptyset d), G(rønn), B(\mathring{a})}$
	- Ingen ansatt får tjene mer enn det dobbelte av gjennomsnittslønnen
- Definisjon av konsistens:
	- Konsistent tilstand: Tilfredsstiller alle (statiske) integritetsregler
	- Konsistent database: Databasen er i en konsistent tilstand

# Avvik fra 100%-prinsippet – I

- 100%-prinsippet sier at datamodellen kan brukes som databaseskjema
- Det betyr at alle skranker i modellen blir til integritetsregler i skjemaet
- I teorien er dette bra, men i praksis kan det av og til være hensiktsmesig å tillate avvik
- Det betyr at integritetsreglene (de vi håndhever i databasen) ikke alltid trenger å uttrykke den fulle sannhet om UoD
- Merk:

Integritetsreglene kan aldri være strengere enn skrankene i datamodellen

# Avvik fra 100%-prinsippet – II

To eksempler på tvilsomme skranker:

- Hver gang lønnen oppdateres, gjelder at *ny lønn > gammel lønn*
- Hver gang en konto-forekomst fjernes, gjelder at *kontoens saldo = 0*

Det siste eksemplet kan vi «fikse» med enkle midler som å legge til et boolsk attributt:

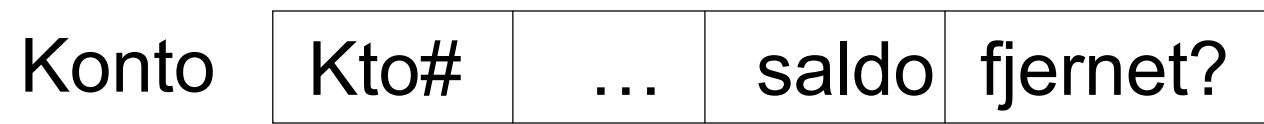

### Uansett: *Fortsett å bruke integritetsregler* !!!

INF3100 – 3.3.2008 – Ragnar Normann 5

## Midlertidig inkonsistens – I

#### Observasjon:

Databaser kan ikke alltid være konsistente

<u>Eksempel</u>:  $a_1 + a_2 + ... + a_n$  = total *(integritetsregel)* 

Sett inn 1000 kroner på konto  $a_2$ :

 $a_2 \leftarrow a_2 + 1000$ total  $\leftarrow$  total + 1000

*Integritetsregelen er midlertidig brutt*

### Midlertidig inkonsistens – II

<u>Eksempel</u>:  $a_1 + a_2 + ... + a_n$  = total *(integritetsregel)* Sett inn 1000 kroner på  $a_2$ :  $a_2 \leftarrow a_2 + 1000$ total  $\leftarrow$  total + 1000

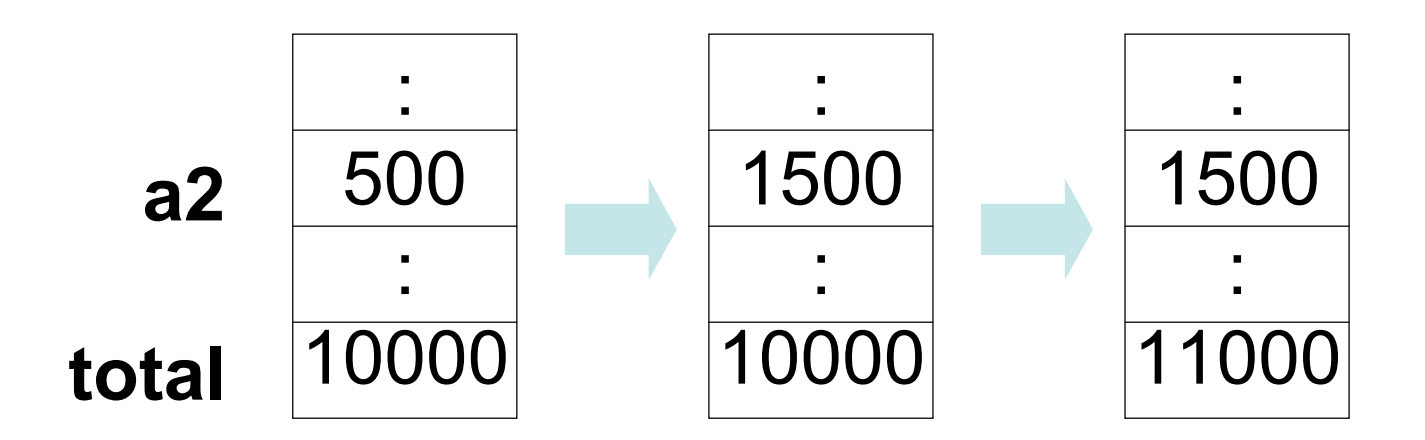

INF3100 – 3.3.2008 – Ragnar Normann 7

# Transaksjoner – I En *transaksjon* er en samling aksjoner som bevarer konsistens

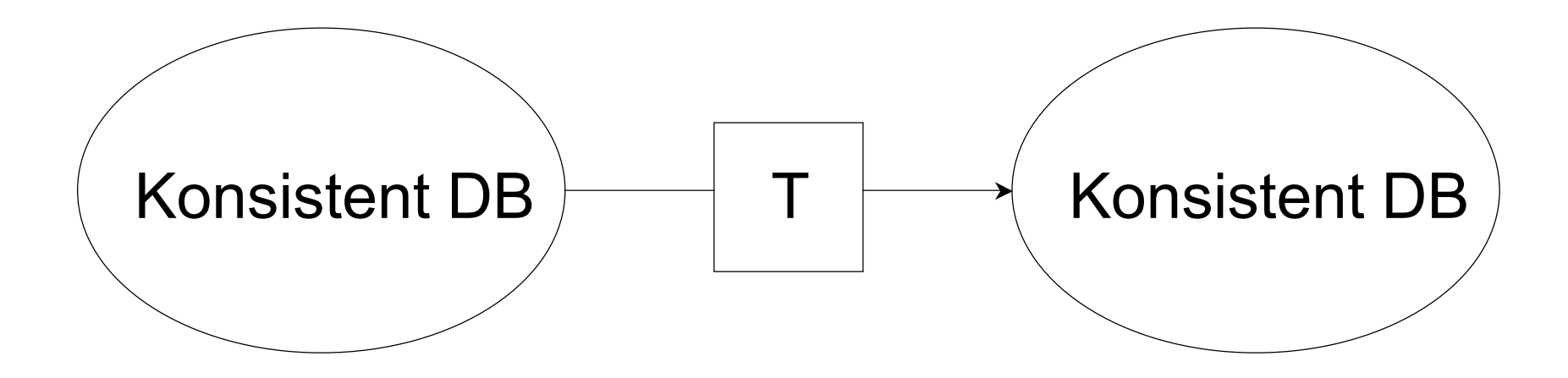

# Transaksjoner – II

#### • **En viktig antagelse**

Hvis T starter i en konsistent tilstand, og T eksekverer alene, så vil T avslutte med å etterlate databasen i en konsistent tilstand

- Korrekthet (uformelt):
	- Hvis vi stopper å utføre transaksjoner, etterlater vi DB i en konsistent tilstand
	- Alle transaksjoner opplever en konsistent DB

# Årsaker til inkonsistens og brudd på integritetsreglene

- Feil i en transaksjon
- Feil i DBMS
- Hardware-feil
	- F.eks.: Et diskkræsj endrer saldo på en konto
- Deling av data
	- F.eks.: T1: Øk lønnen til alle med tittel
		- «programmerer» med 4,5%
		- T2: Forandre Tove Hansens tittel fra «programmerer» til «systemerer»

# Viktige ting INF3100 *ikke* omfatter

- Hvordan å skrive/programmere feilfrie transaksjoner
- Hvordan å skrive/programmere et feilfritt DBMS
- Hvordan å kontrollere integritetsreglene i databaseskjemaet og rette opp brudd på dem

Det siste betyr at de løsningene som vi gir på håndtering av feilsituasjoner, ikke trenger å ta hensyn til hvilke integritetsregler som er definert i databaseskjemaet

Gjenoppretting (Recovery)

**Første punkt på agendaen:**

*En modell for beskrivelse av feil*

Del 1: Konfigurasjonsmodellen:

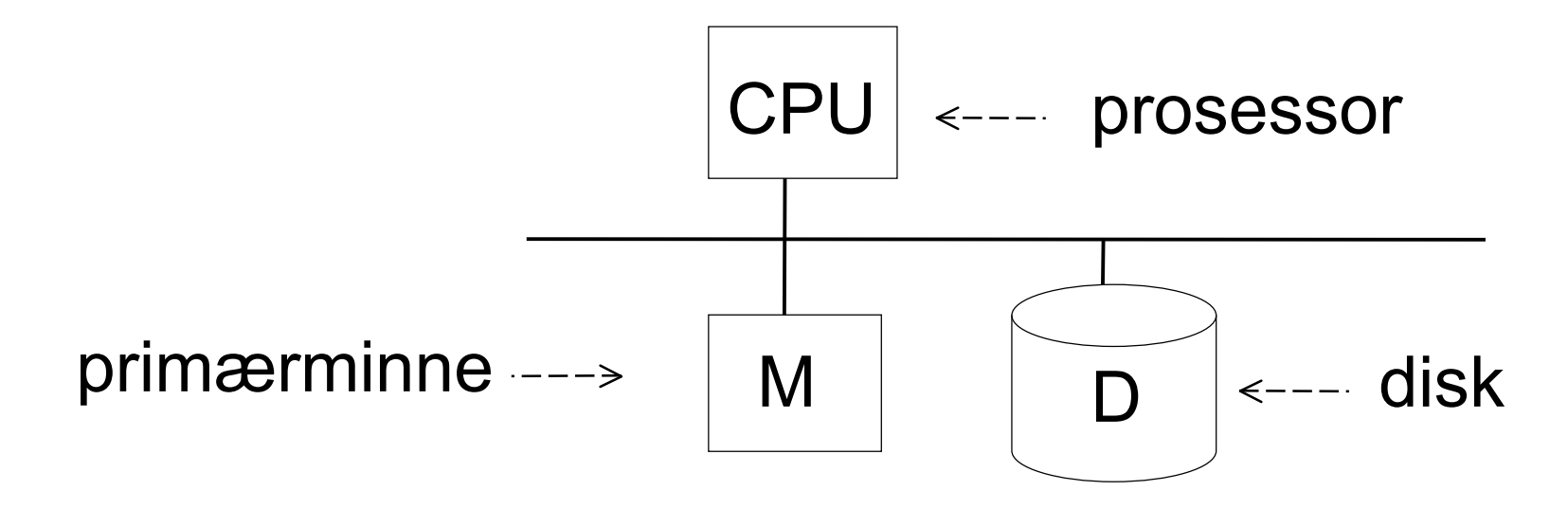

INF3100 – 3.3.2008 – Ragnar Normann 12

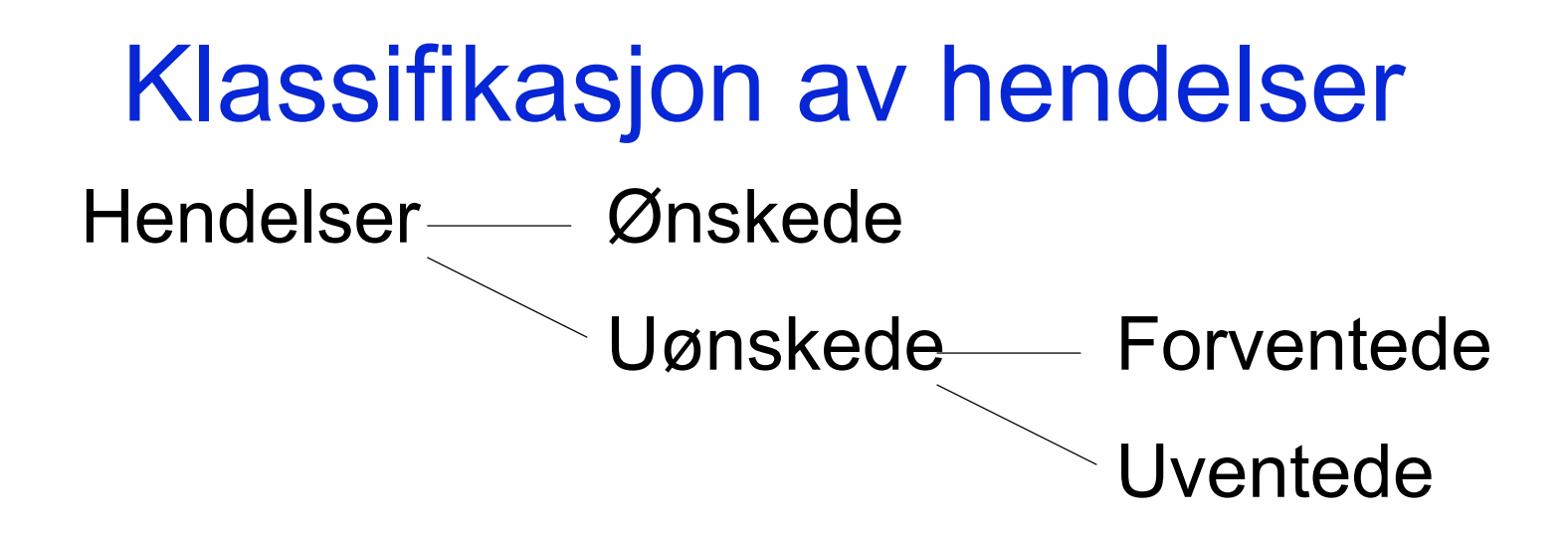

- Ønskede hendelser: Se produkthåndbøkene …
- Forventede uønskede hendelser:
	- Systemkræsj: tap av primærminnet
		- CPUen stopper eller må resettes

 $=$  det er det hele!  $=$ 

• Uventede uønskede hendelser: Alt annet!

INF3100 – 3.3.2008 – Ragnar Normann 13

### Uventede uønskede hendelser: Alt annet!

#### Eksempler:

- Diskdata går tapt
- Primærminnet går tapt uten at CPUen stopper
- CPUen tar kontroll over alle datamaskiner hos Hafslund, setter opp spenningen og brenner av alle strømledninger i Oslo og Akershus
- Kapittel 1 i «The Hitch Hiker's Guide to the Galaxy» viser seg å ikke være Science Fiction likevel ….

# Et forslag til løsning

- Strategi: Adder lavnivå kontroller og redundans for å øke sannsynligheten for at modellen holder
- Eksempler: Replikert disk (stable store) Paritetssjekk av minnet CPU-sjekker

## Andre punkt på agendaen

• *Lagringshierarkiet:*

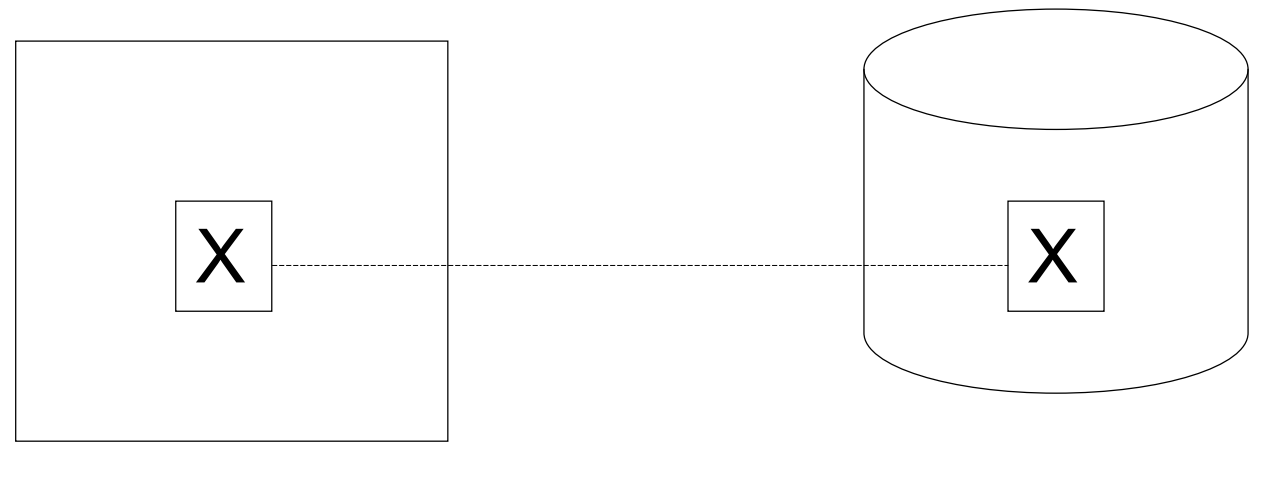

### Primærminne Disk

# Primitive operasjoner i transaksjoner

- Input(x): diskblokk med  $x \rightarrow$  primærminnet
- Read $(x, y)$ : utfør, om nødvendig, input $(x)$ v ← verdien av x i blokken
- Write(x,v): utfør, om nødvendig, input(x) verdien av x i blokken  $\leftarrow$  v
- Output(x): minneblokk med  $x \rightarrow$  disk

# En viktig antakelse

- I beskrivelsen av de primitive operasjonene har vi implisitt antatt at hvert dataelement ligger inne i én diskblokk/minneblokk
- Dette er opplagt riktig hvis dataelementet er en blokk
- Hvis et dataelement er fordelt på flere fysiske blokker, skal vi håndtere hver av disse blokkene som egne dataelementer
- Dermed antar vi at hvert dataelement alltid ligger inne i en enkelt blokk

## Ufullførte transaksjoner – I

- Dette er hovedproblemet i transaksjonshåndtering
- Eksempel: Integritetsregel: A = B

$$
T1: A \leftarrow A \times 2
$$

$$
B \leftarrow B \times 2
$$

## Ufullførte transaksjoner – II

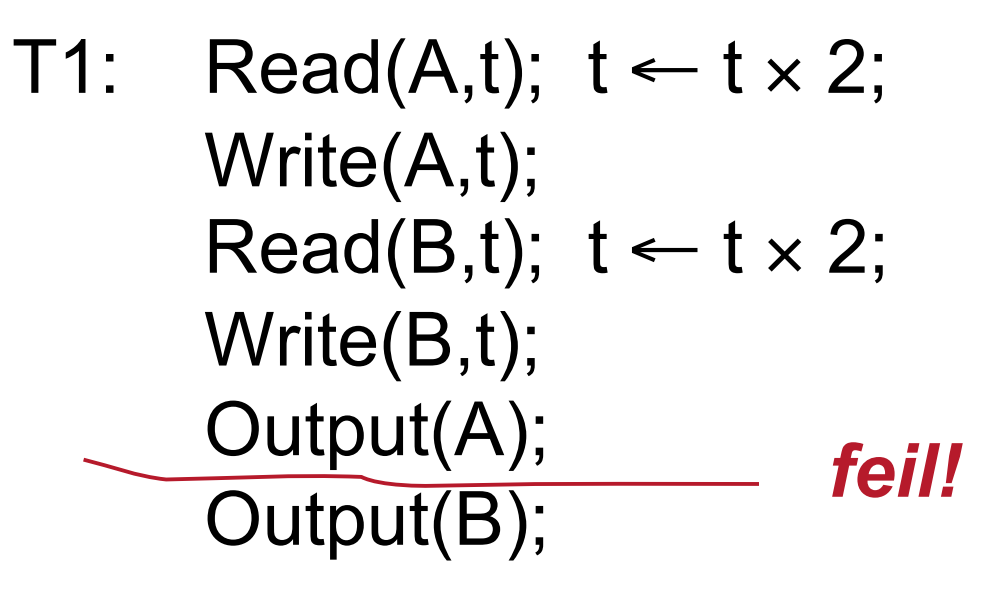

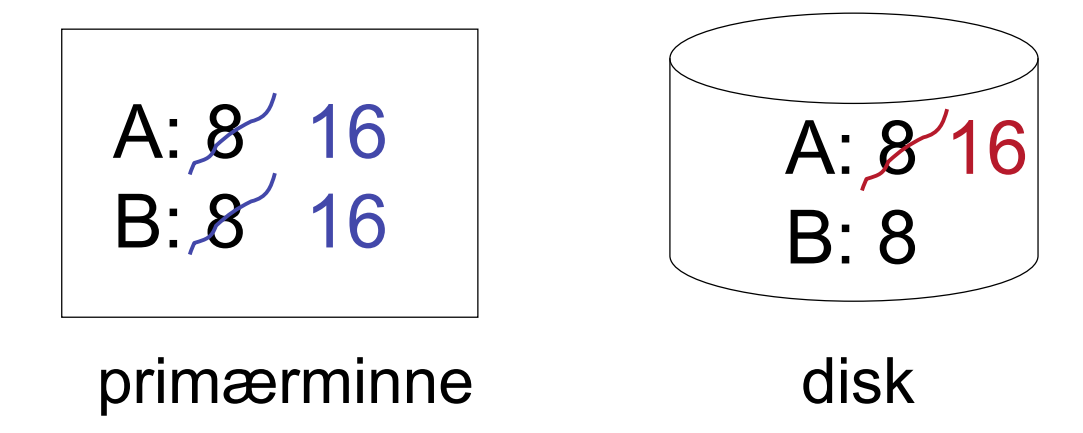

INF3100 – 3.3.2008 – Ragnar Normann 20

## Atomisitet

- Transaksjoner må være *atomære*
- Dette gir oss bare to muligheter:
	- 1) Å utføre alle operasjonene i transaksjonen eller
	- 2) Å ikke utføre noen av operasjonene i transaksjonen

# **Logging**

- Logging er den viktigste teknikken et DBMS har for å rette opp forventede uønskede hendelser
- Logging består i å skrive alle endringer gjort i databasen til en egen loggfil, en fil som aldri skal ligge på samme fysiske disk som databasen
- Det er to hovedtyper logging, undo og redo
- Upresist kan disse beskrives slik:
	- Undo-logging lar oss rette opp alt som har gått galt
	- Redo-logging lar oss gjenopprette alt som har gått riktig

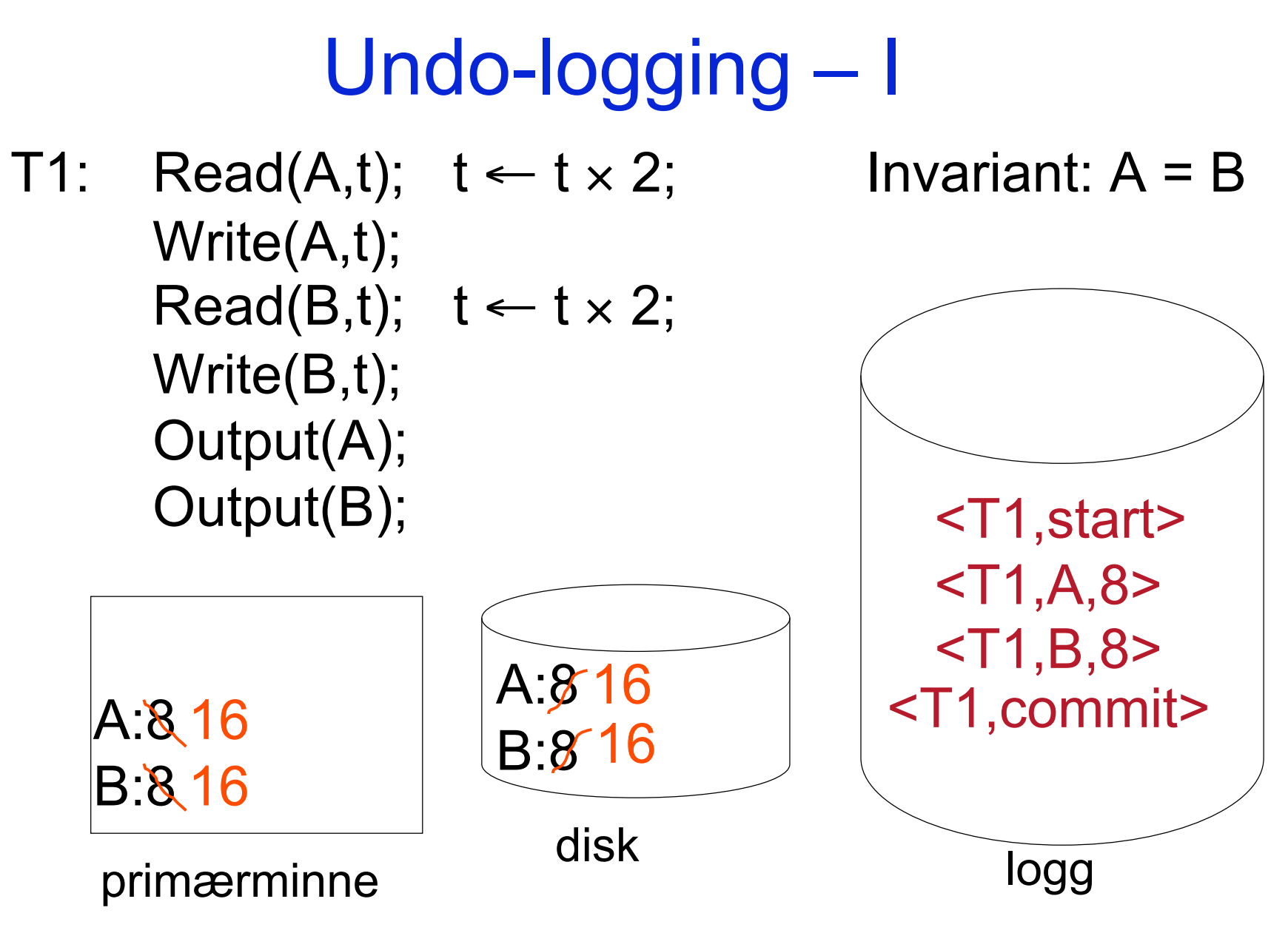

INF3100 – 3.3.2008 – Ragnar Normann 23

## Undo-logging – II

En kompliserende faktor:

- Loggen skrives i primærminnet *før* den skrives til disk
- Loggen skrives ikke til disk for hver enkeltoperasjon

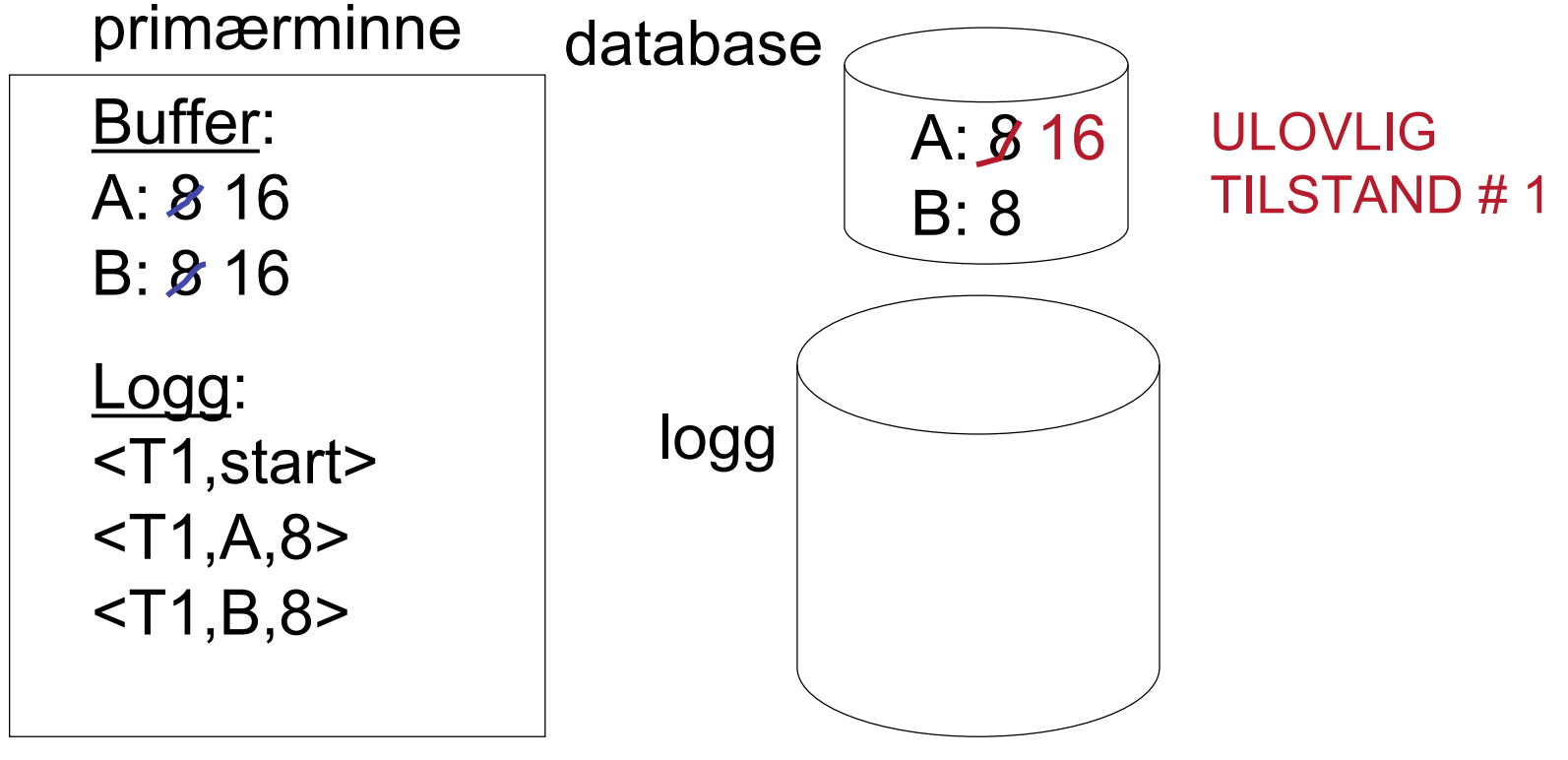

INF3100 – 3.3.2008 – Ragnar Normann 24

# Undo-logging – III

### En kompliserende faktor:

- Loggen skrives i primærminnet *før* den skrives til disk
- Loggen skrives ikke til disk for hver enkeltoperasjon

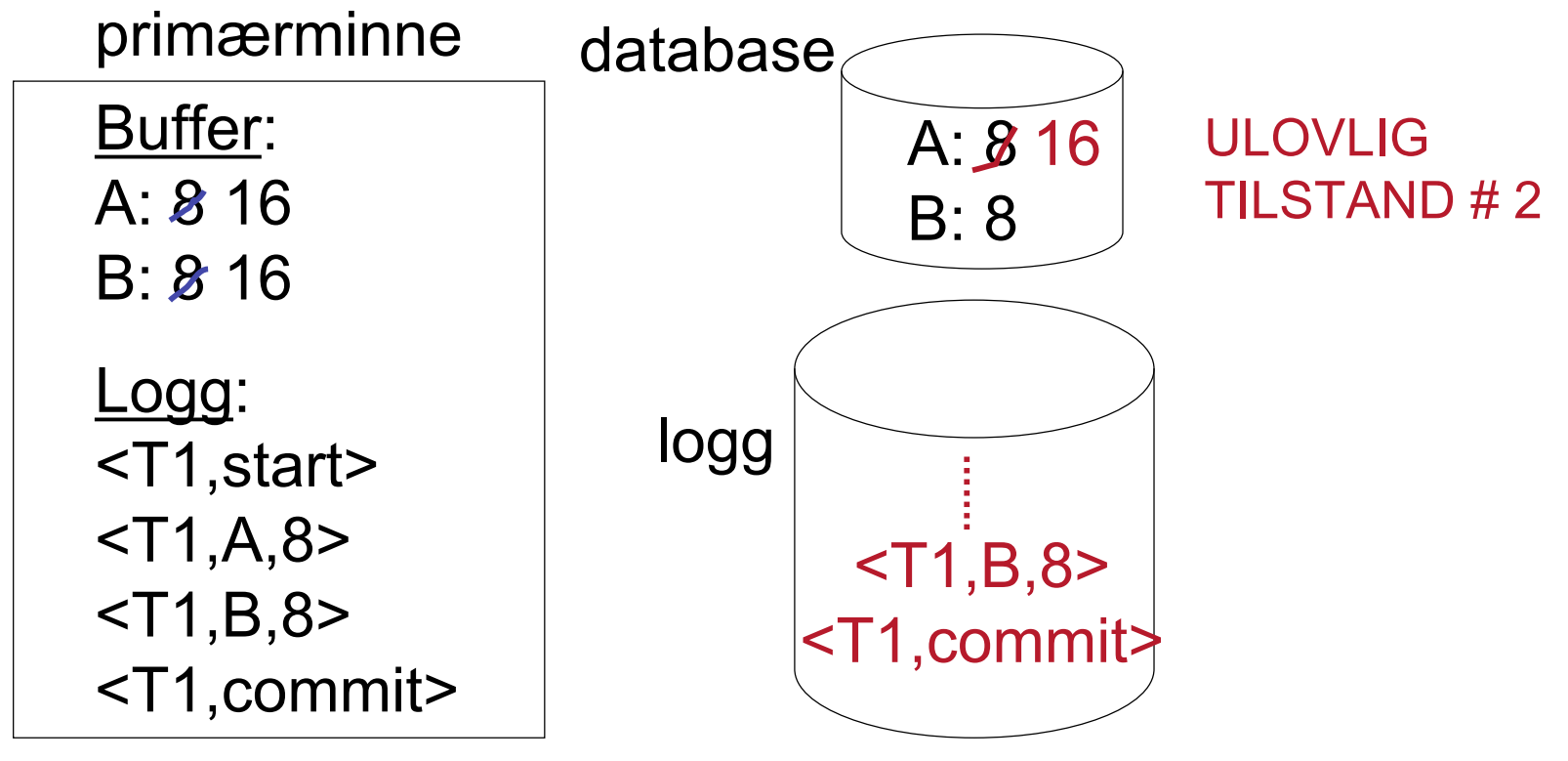

INF3100 – 3.3.2008 – Ragnar Normann 25

# Undo-logging – IV

- Regler for undo-logging:
	- 1) For hver skriveoperasjon write(X,v): Skriv en linje i loggen som inneholder den gamle verdien av X
	- 2) Før X endres på disken, må alle logglinjer som gjelder X, være skrevet til disk Strategi: *Skriv først til logg, så til disk*
	- 1) Før commit kan skrives i loggen, må alle skriveoperasjonene i transaksjonen være overført til disken
- Strategi: *Alt må oppdateres før commit*

# Undo/redo-logging – V

• I praksis må X alltid være en hel blokk i en Undo-logg

Begrunnelse:

Anta at A og B ligger i samme blokk og blir oppdatert av hver sin (samtidige) transaksjon,  $T_{\rm A}$  og  $T_{\rm B}$ , og at  $T_{\rm A}$  blir ferdig først

Da må blokken skrives til disk før  $T_A$  kan committe

Men blokken kan ikke skrives før vi vet at  $T_B$ har loggført alle sine endringer i blokken

Følgelig må  $T_A$  vente på  $T_B$ 

# Undo-logging – VI

- Algoritme for gienoppretting:
	- 1) Sett S = mengden av transaksjoner  $T_i$  hvor <T<sub>i</sub>, start>, men hverken <T<sub>i</sub>, commit> eller <T<sub>i</sub>, abort> finnes i loggen
	- 2) Les loggen i bakvendt orden (fra sist til først). For hver  $<$ T<sub>i</sub>, X, v> i loggen: Hvis  $T_i \in S$  så write(X,v) output(X)
	- 3) For hver  $T_i \in S$ : Skriv <T<sub>i</sub>, abort> i loggen

# Undo-logging – VII

- Hva hvis det skjer en feil under gjenoppretting?
- Ikke noe problem! Undo er idempotent (Det betyr at å gjøre undo mange ganger gir samme resultat som å gjøre undo én gang)

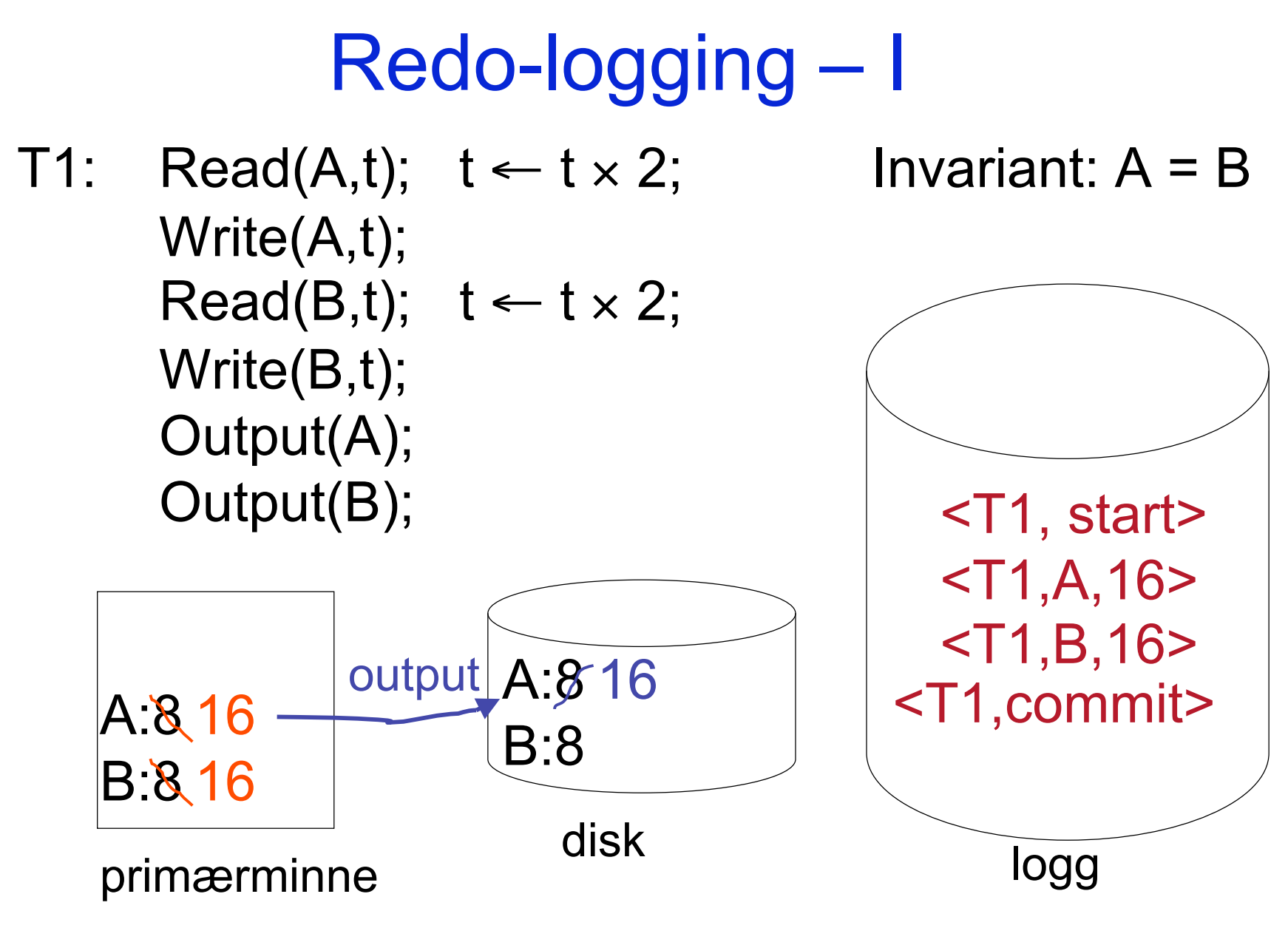

INF3100 – 3.3.2008 – Ragnar Normann 30

# Redo-logging – II

- Regler for redo-logging:
	- 1) For hver skriveoperasjon write(X,v): Skriv en linje i loggen som inneholder den nye verdien av X
	- 2) Flush loggen (dvs. skriv loggen til disk) ved commit
	- 3) Før X endres på disken, må alle logglinjer som gjelder X (inklusiv commit), være skrevet til disk
- Strategi: *Skriv ikke til disk før loggen er ferdigskrevet*

# Redo-logging – III

- Algoritme for gienoppretting:
	- 1) Sett S = mengden av transaksjoner  $T_i$  hvor <T<sub>i</sub>, commit> finnes i loggen
	- 2) Les loggen forlengs (fra først til sist). For hver  $<$ T<sub>i</sub>, X, v> i loggen: Hvis  $T_i \in S$  så write $(X, v)$ output(X) ikke nødvendig
- Her trenger ikke X være en hel blokk

# Redo-logging – IV

- Med tiden blir gjenoppretting en **TREG** prosess
	- Redo-logg:

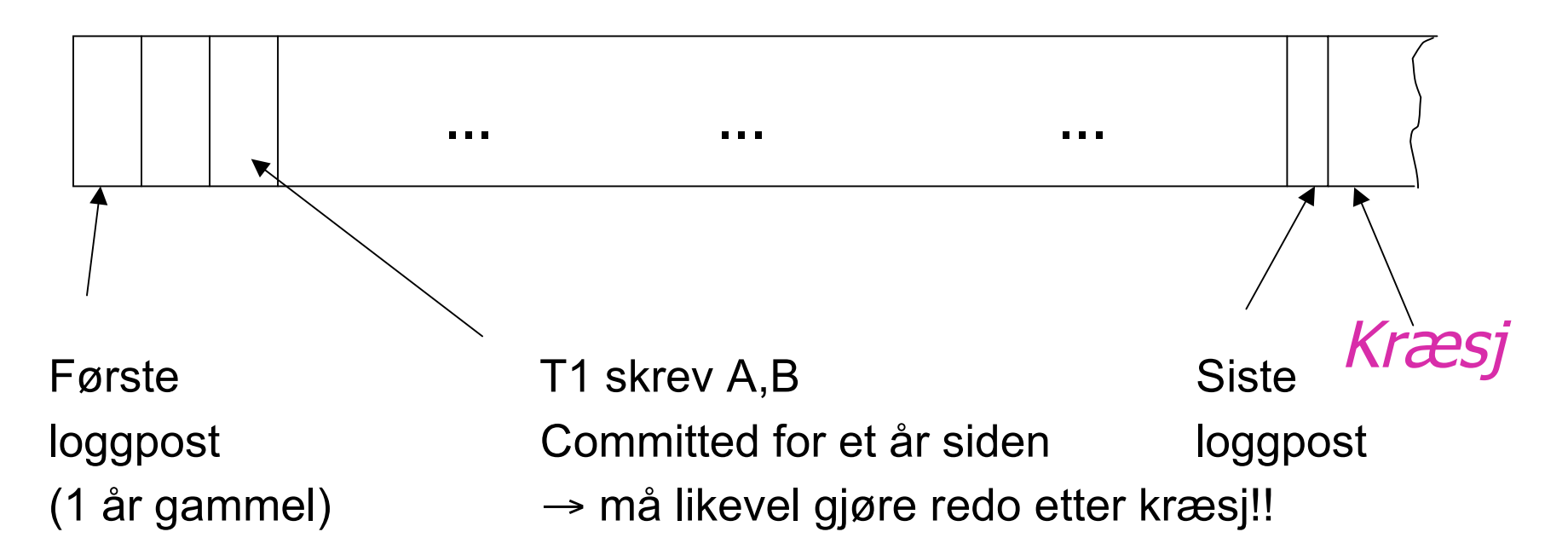

# Redo-logging – V

### Løsning: Sjekkpunkt (enkel versjon)

### Utfør regelmessig:

- 1) Stans start av nye transaksjoner
- 2) Vent til alle transaksjoner har avsluttet
- 3) Skriv alle loggposter til disk (flush loggen)
- 4) Skriv alle buffere til disk (DB) (behold dem fortsatt i primærminnet)
- 5) Skriv en sjekkpunkt-post til disk (i loggen)
- 6) Gjenoppta transaksjonsbehandlingen

## Redo-logging – VI

Eksempel: Hva må gjøres ved gjenoppretting?

Redo-logg (disk):

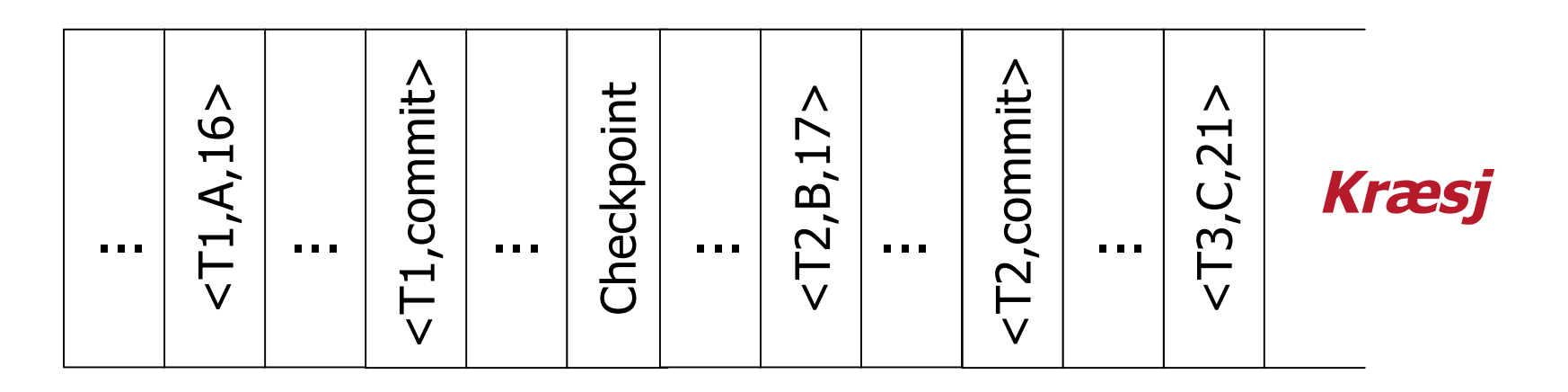

# Undo- vs redo-logging

- Hovedproblemene med de to strategiene er:
- *Undo-logging:* Vi kan ikke holde en backup-DB oppdatert til enhver tid Dataelementene må være en hel blokk
- *Redo-logging:* Vi må holde alle oppdaterte blokker i minnet helt til commit (og litt til)

# Undo/redo-logging – I

• Løsningen på problemet er undo/redo-logging:

For alle skriveoperasjoner skriver vi i loggen:

<T<sub>i</sub>, X, gammel X-verdi, ny X-verdi>

# Undo/redo-logging – II

- Regler for undo/redo-logging:
	- 1) Ingen skriveoperasjon write(X,v) får utføres før transaksjonen vet at den ikke må abortere
	- 2) For hver write(X,v):

Skriv en linje (post) i loggen som inneholder både den gamle og den nye verdien av X

- 3) Skriv loggposten til disk før X oppdateres i DB
- 4) Flush loggen ved commit
- De eneste kravene som må oppfylles før X skrives til disk, er punkt 1 og 3 ovenfor
- X kan skrives til disk både før og etter at transaksjonen committer
- Dette gjør at X ikke trenger å være en hel blokk

# Ikke-passiviserende sjekkpunkt – I

Sjekkpunkt som ikke hindrer start av nye transaksjoner:

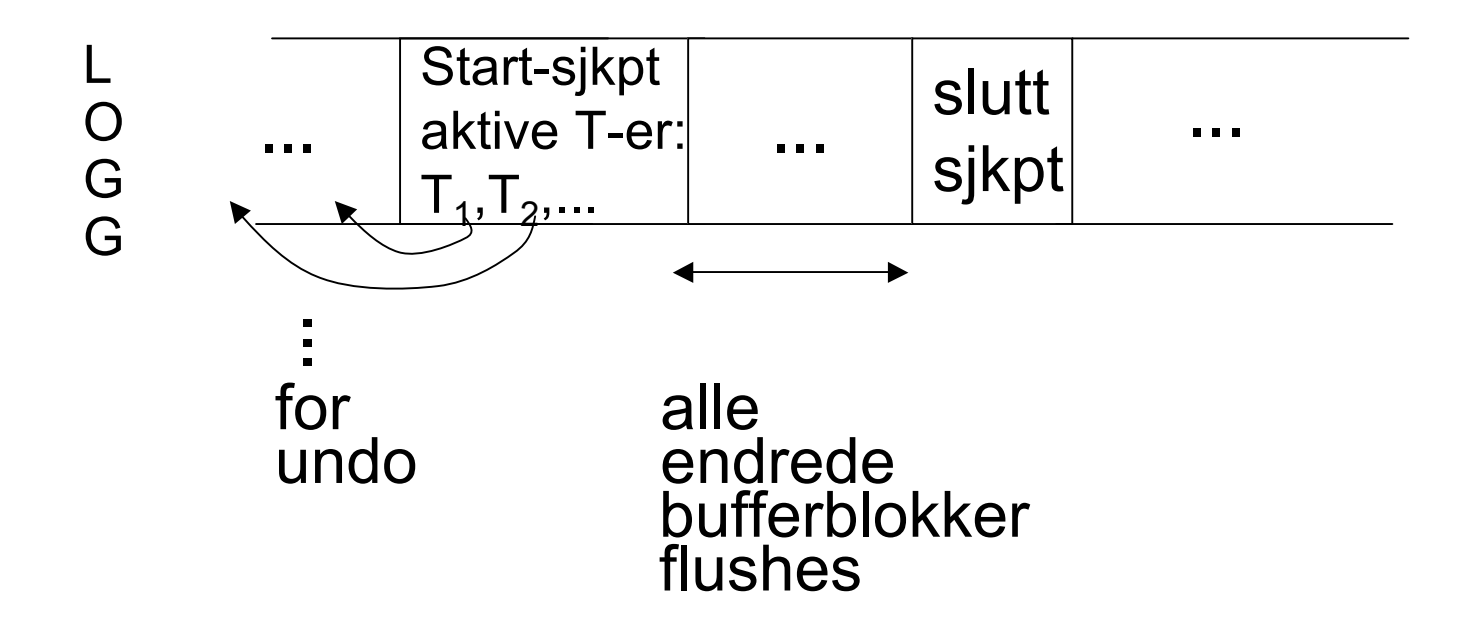

Sjekkpunktet er slutt når alle endrede bufferblokker er skrevet til disk. Loggen flushes både ved start og stopp

INF3100 – 3.3.2008 – Ragnar Normann 39

## Ikke-passiviserende sjekkpunkt – II

Eksempel: Hva gjøres ved gjenoppretting?

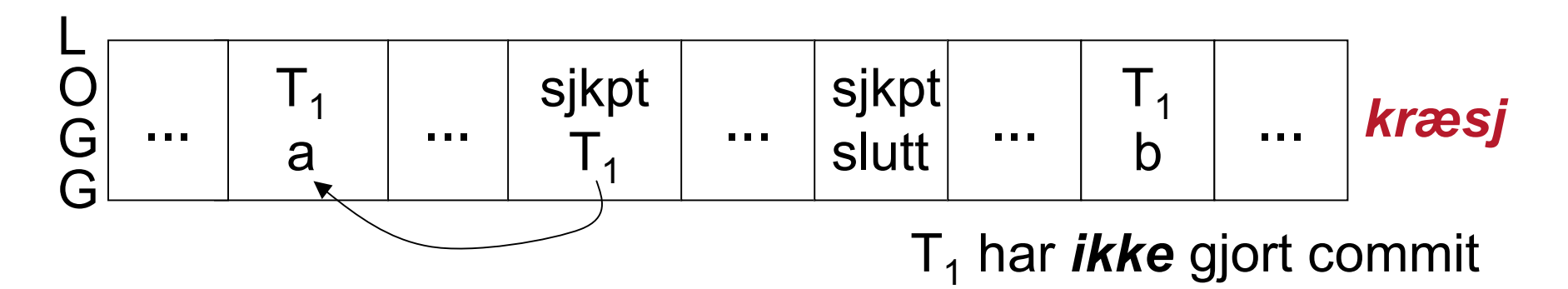

⊗ Undo T1 (undo a,b)

### Husk:Undo tas bakfra frem til starten av eldste ikke-committede transaksjon

# Ikke-passiviserende sjekkpunkt – III Eksempel: Hva gjøres ved gjenoppretting? (forts.)

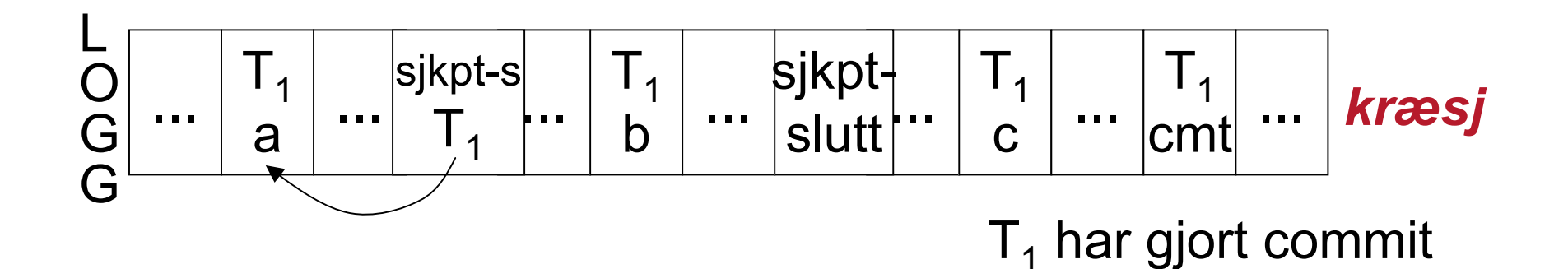

⊗ Redo T1 (redo b,c)

Husk: Redo tas forfra fra siste sjekkpunktstart

## Undo/redo-gjenopprettingsprosessen

- Bakoverløp (fra loggslutt til siste start sjekkpunkt):
	- bygg opp en mengde S av committede transaksjoner
	- gjør Undo på alle operasjoner gjort av transaksjoner som ikke er i S
- Oppryddingsfase (foran siste start sjekkpunkt):
	- gjør Undo på resten av operasjonene gjort av de transaksjonene i sjekkpunktets aktiv-liste som ikke er i S
- Fremoverløp (fra siste start sjekkpunkt til loggslutt):
	- gjør Redo på operasjonene gjort av transaksjonene i S

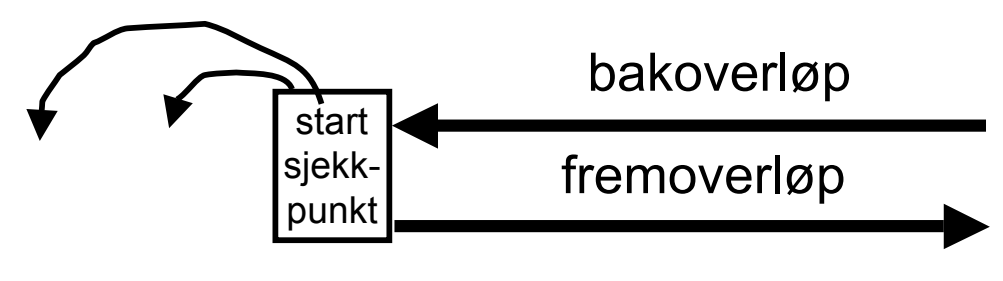

INF3100 – 3.3.2008 – Ragnar Normann 42

## Fysiske hendelser

Eksempel: Uttak av penger i en bankautomat

$$
T_i = a_1 a_2 \dots a_k \dots a_n
$$
  
\nkontantuttak

Løsning:

- 1) Utfør fysiske operasjoner etter commit
- 2) Prøv å gjøre fysiske operasjoner idempotente

## Håndtering av fysiske feil – I

Eksempel: Diskkræsj eller lignende ødeleggelse av et permanent datalagringsmedium

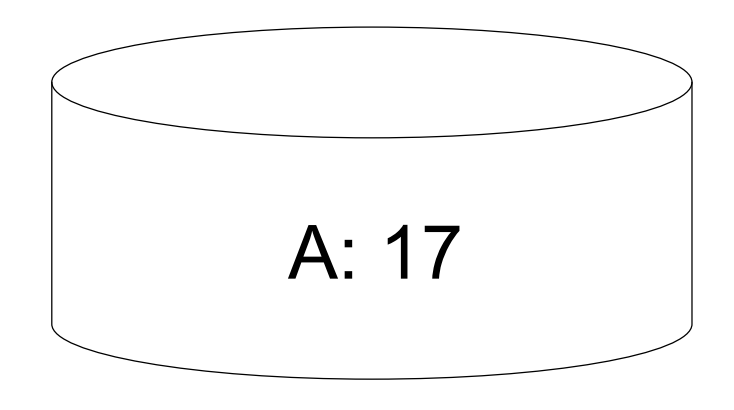

Løsning: Lag kopier av data!

## Håndtering av fysiske feil – II

Forslag 1: Fysisk trippel-lagring av alle data

- Ha tre kopier på hver sin disk
- Output(X)  $\Rightarrow$  tre fysiske output(X)
- Input(X) ⇒ tre fysiske input(X) **+** votering

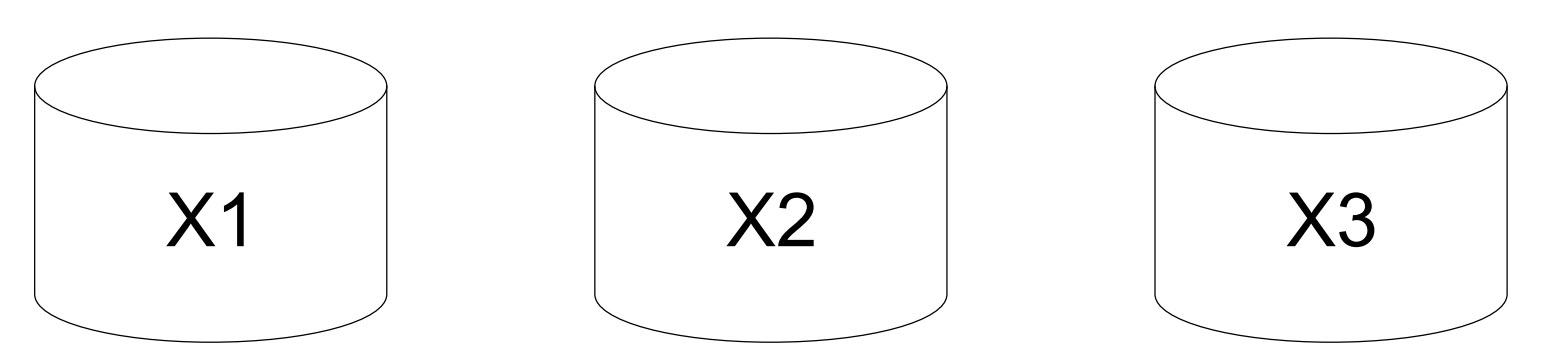

# Håndtering av fysiske feil – III

Forslag 2: Redundant skriving, enkel lesning

- Ha N kopier på hver sin disk
- Output(X)  $\Rightarrow$  N fysiske output(X)
- Input(X)  $\Rightarrow$  en fysisk input(X)
	- **–** hvis OK, ferdig
	- **–** ellers, prøv en annen

*Strategien forutsetter at korrupte data kan oppdages*

# Håndtering av fysiske feil – IV

Forslag 3: Dump av DB **+** logg

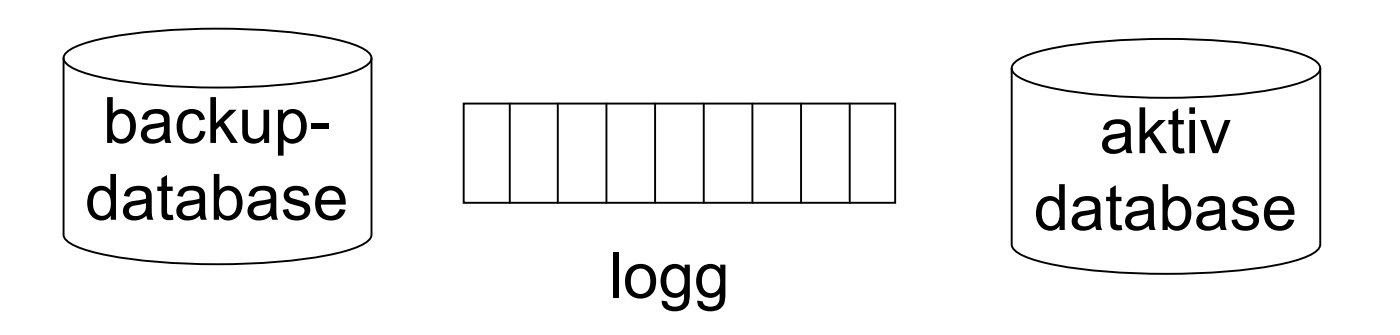

- Hvis den aktive databasen går tapt, så
	- kopier backupdatabasen til en ny aktiv database
	- bruk redo-dataene i loggen til å gjøre databasen up-to-date

## Sletting av loggfilen

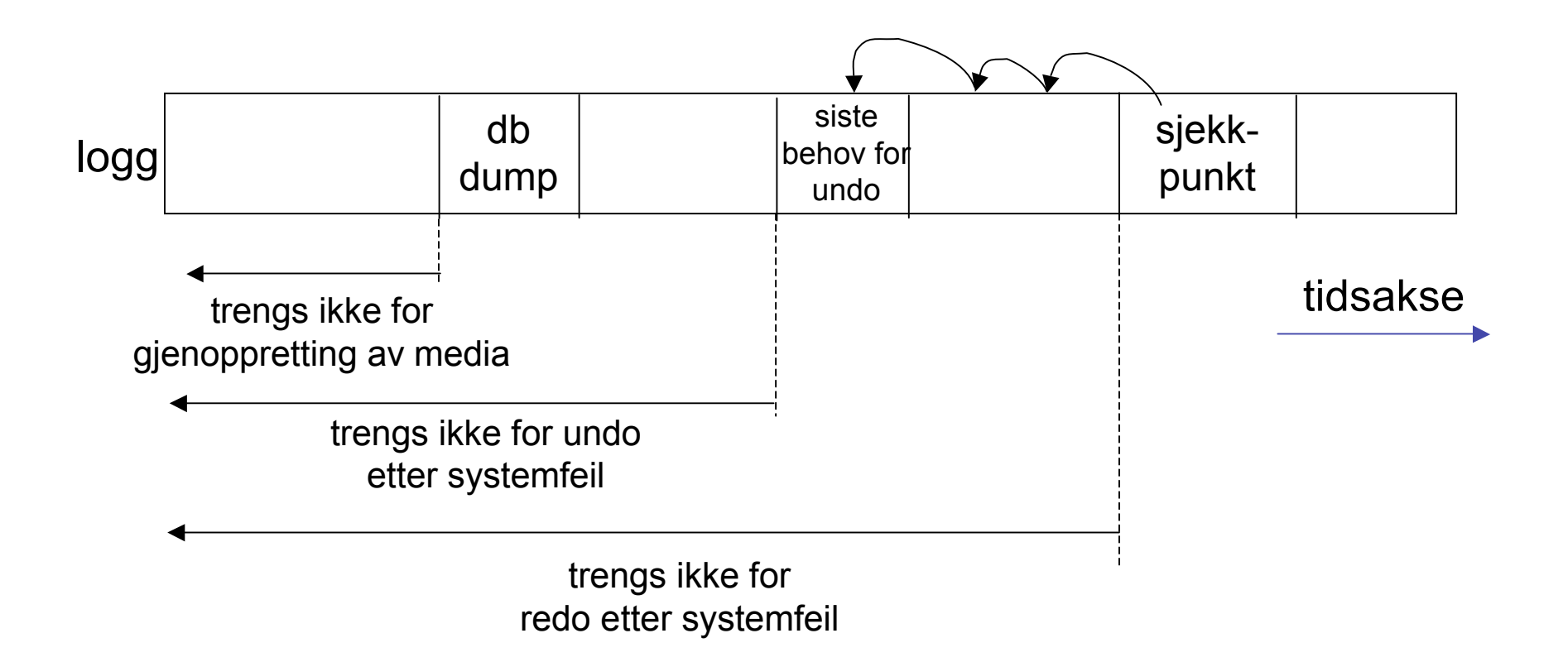